# Perkinelmer 视频发布平台上线啦!!!

# 北区无机技术支持:张萍 18511776433

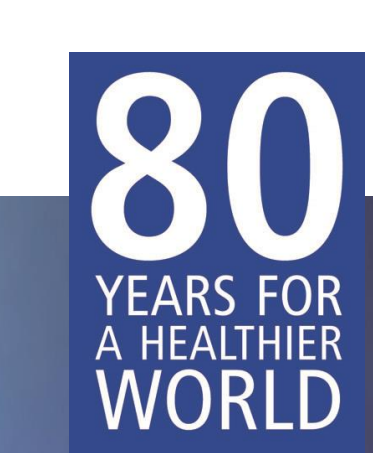

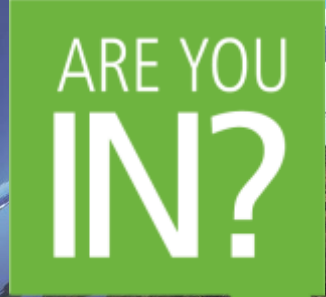

## Perkinelmer视频发布平台——PC端和手机微信端同步上线

1. 电脑客户端: 登录http://video-perkinelmer.com.cn/;

2.手机客户端:关注Perkinelmer公众号,进入公众号—应用服务— 视频平台。

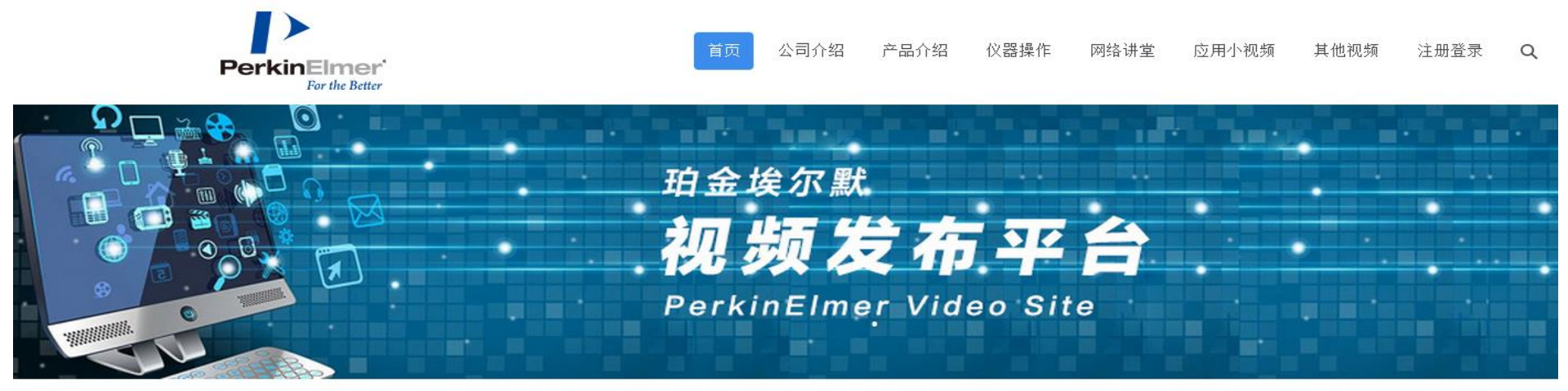

产品介绍

公司介绍

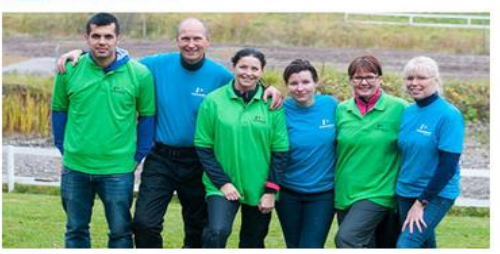

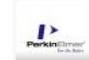

珀金埃尔默生命科学共建实验室 2018年5月27日

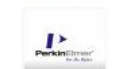

NexION 1000 ICP-MS 2018年7月4日

仪器操作

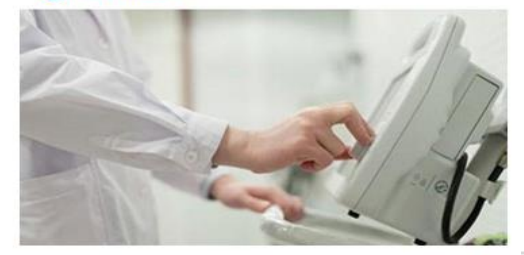

数据处理08-如何出具定性报告 2018年7月4日

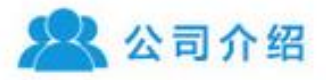

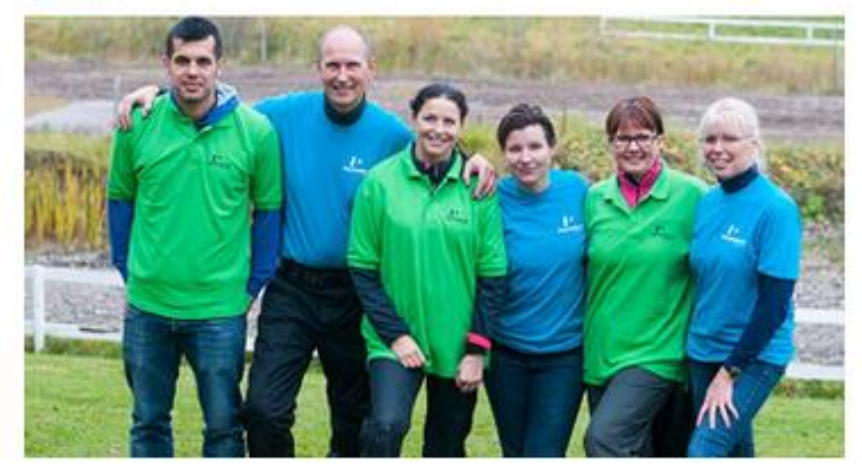

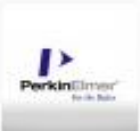

珀金埃尔默生命科学共建实验室 2018年5月27日

公司介绍——了解 Perkinelmer历史发展,关 注Perkinelmer最新动态

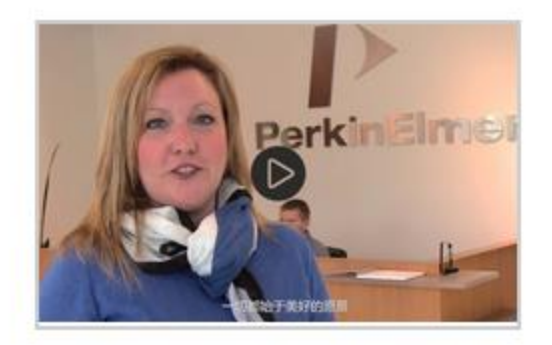

PerkinElmer公司介绍 2018-2-11 详情>

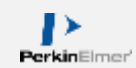

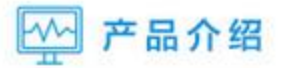

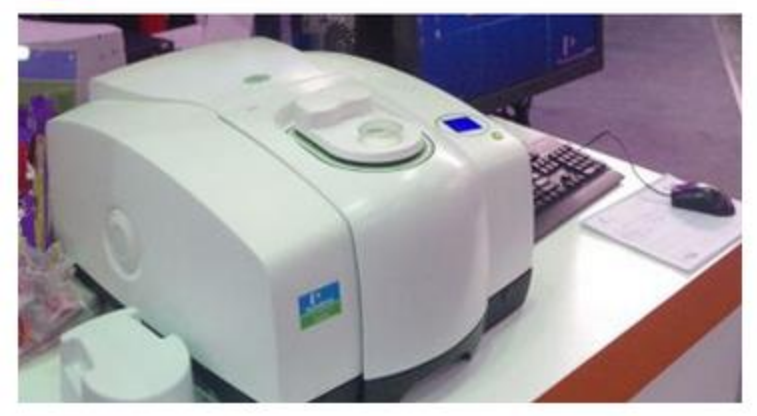

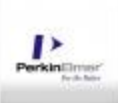

NexION 1000 ICP-MS 2018年7月4日

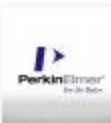

Clarus 590 690 Overview 2018年7月4日

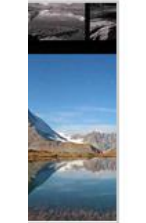

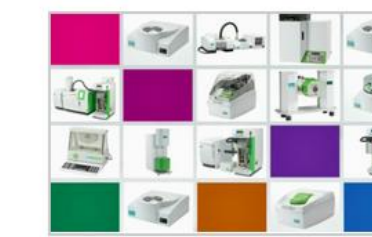

轻松了解产品性能!

产品介绍——足不出户,

Thermal products portfolio 2018-03

详情>

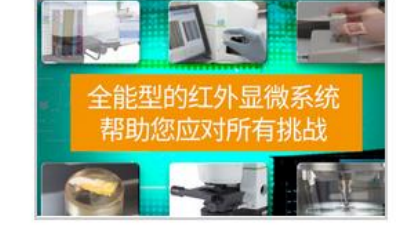

Spotlight 150i200i FT-IR Microscope 2018-03 详情〉

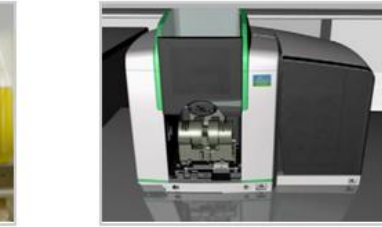

PinAAcle series AAS

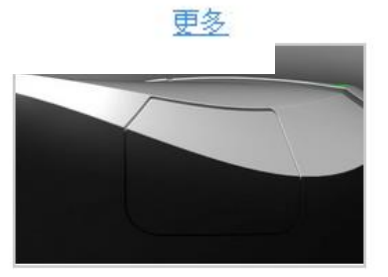

Spectrum Two FT-IR

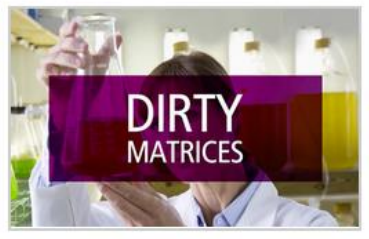

QSight LCMSMS

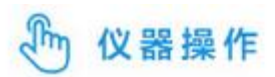

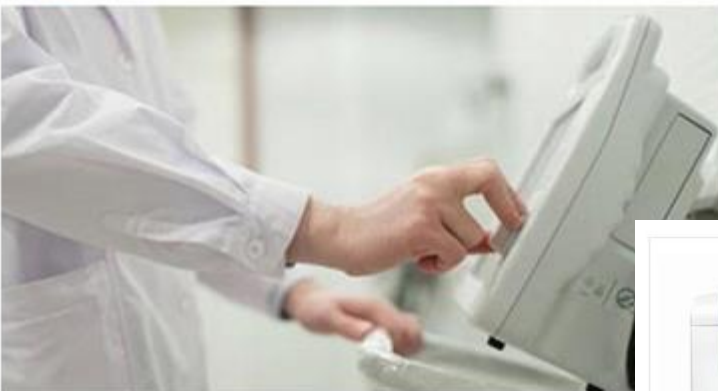

数据处理08-如何出具定性报告

2018年7月4日

仪器操作——轻松学会仪器 软件操作及硬件维护!

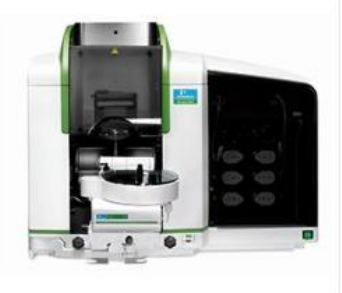

AA仪器操作视频

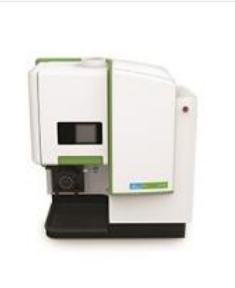

ICP仪器操作视频

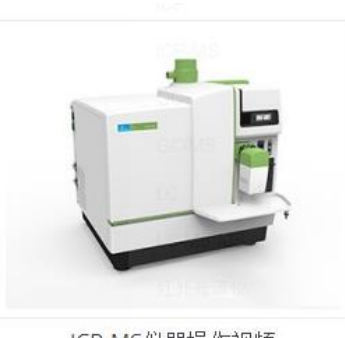

ICP-MS仪器操作视频

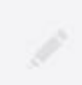

数据处理07-第二种出具报告的方法 2018年7月4日

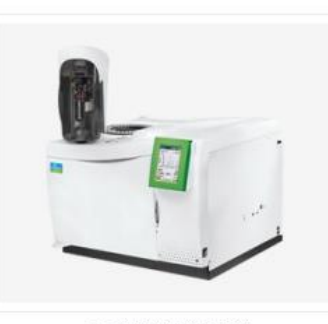

GC仪器操作视频

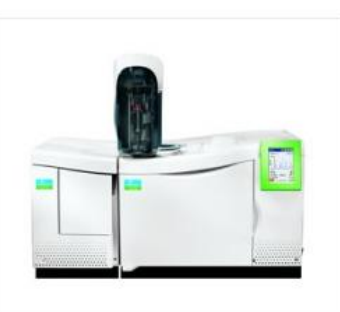

GC/MS仪器操作视频

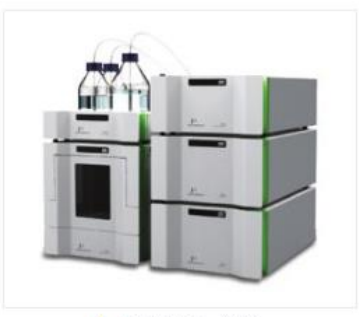

LC仪器操作视频

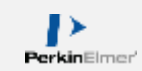

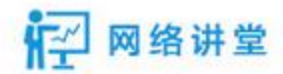

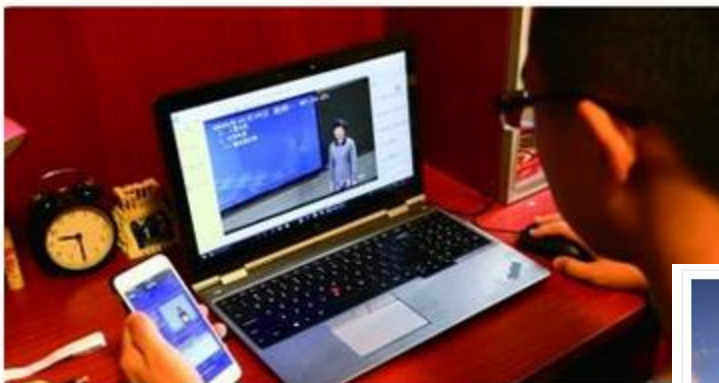

固态检测器在ICP光谱中的应用

2018年7月27日

网络讲堂——及时洞察了解 各领域市场动态!

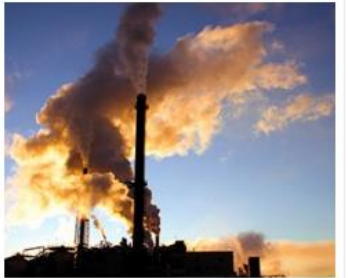

环境检测

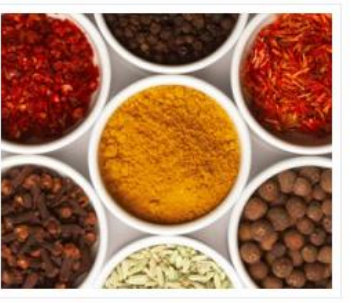

食品检测

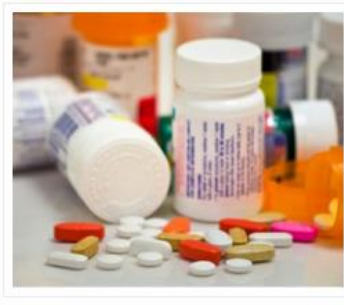

制药检测

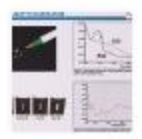

分子光谱技术在珠宝鉴定领域的应用 2018年7月27日

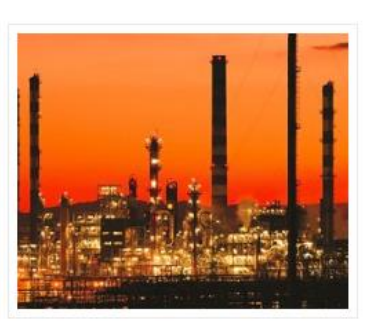

石油化工

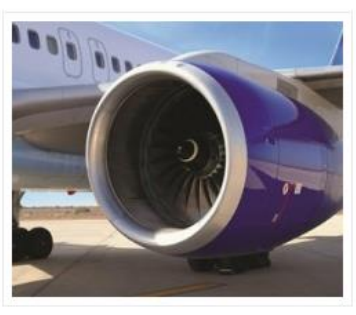

材料科学

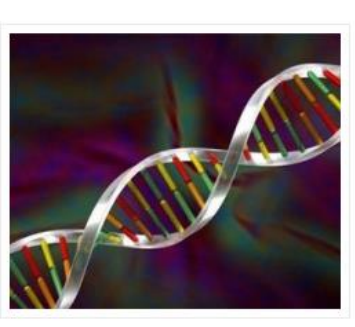

生命科学

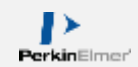

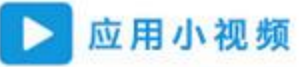

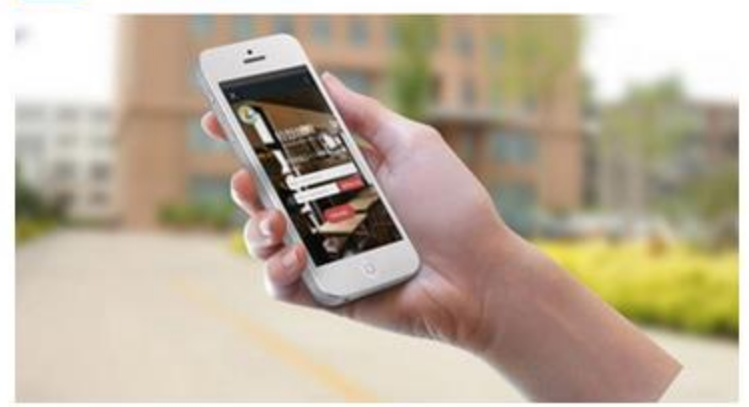

#### GB 5009.12-2017 **BAVORNER** 食品中的故障室

食品中铅的测定(四川话版) 2018年7月4日

应用小视频——为您获取准确可 靠测量数据保驾护航!

GB 5009.12-2017 食品安全国家标准 食品中铅的测定 National Food Safety Standard Determination of Plumbum in food

食品中铅的测定(四川话版)

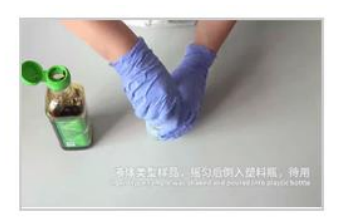

食品中铅的测定

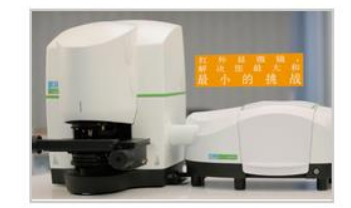

红外显微镜在多层材料结构检测中 的应用 2018-03 详情〉

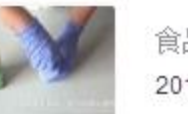

食品中铅的测定 2018年7月4日

更多

红外显微镜在单颗粒鉴别中的应用 2018-03

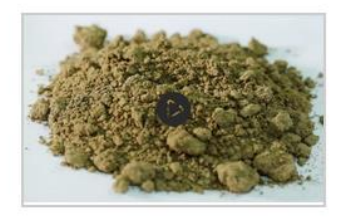

土壤快速消解法过程演示 2018-2-10

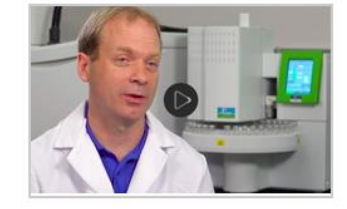

药物溶剂残留分析 2018-2-9

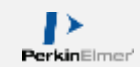

1.刚接手仪器,对仪器和软件不熟悉?

2.对做样流程不清楚?

3.不敢动手拆装仪器部件?

4.哪些部件需要维护?如何维护?

5.如何把软件强大的功能发挥到极致 降低我们的工作量?

6.不想查看厚厚的操作手册???

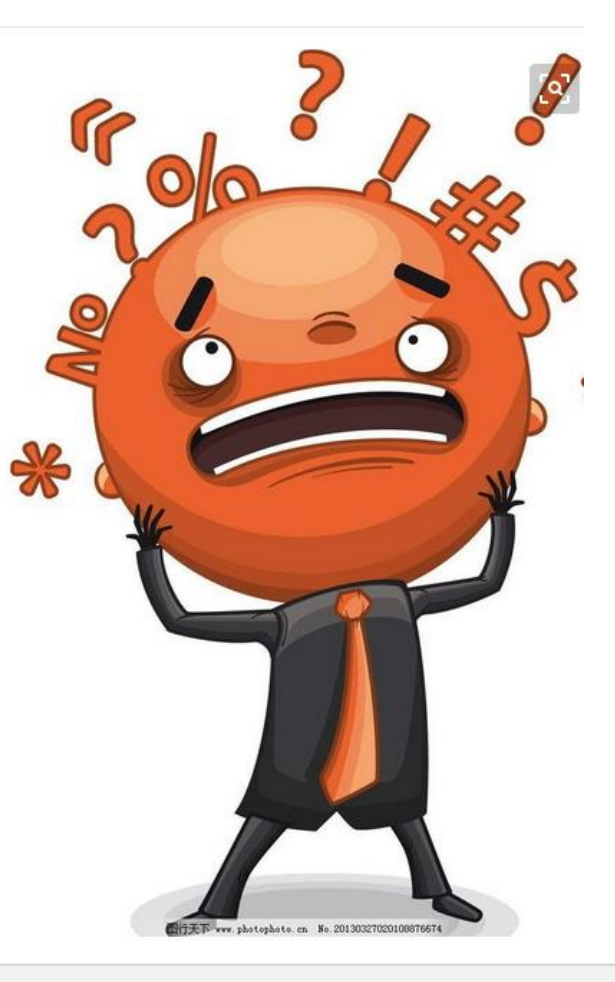

1.视频查看方便快捷——随时随地, 随心所欲!

2.视频主题明确,查找方便;

3.视频片段时间为2-4min——快速准确获取信息;

4.链条式覆盖(简单实验流程—简单日常 维护—深层原理探究—深层功能发掘);

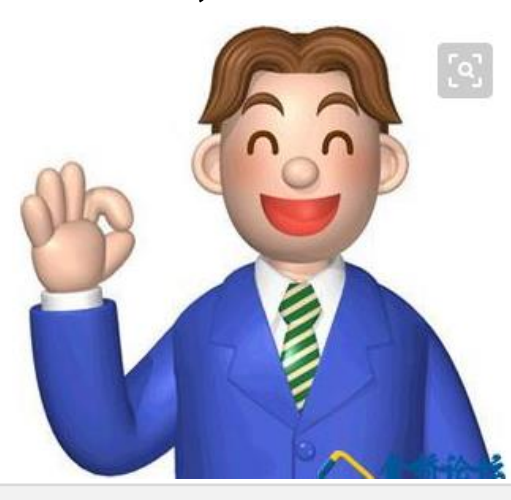

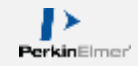

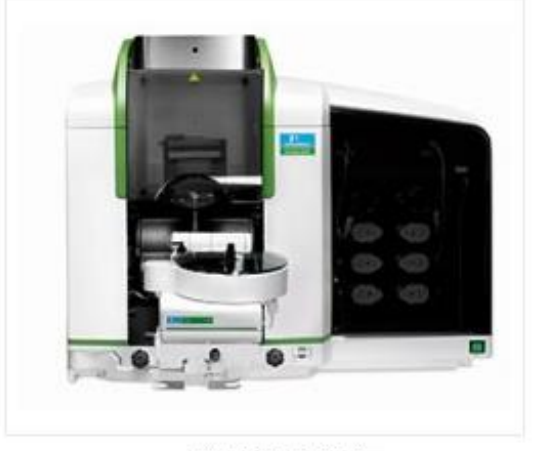

AA仪器操作视频

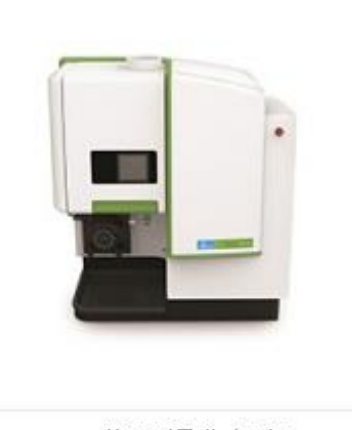

ICP仪器操作视频

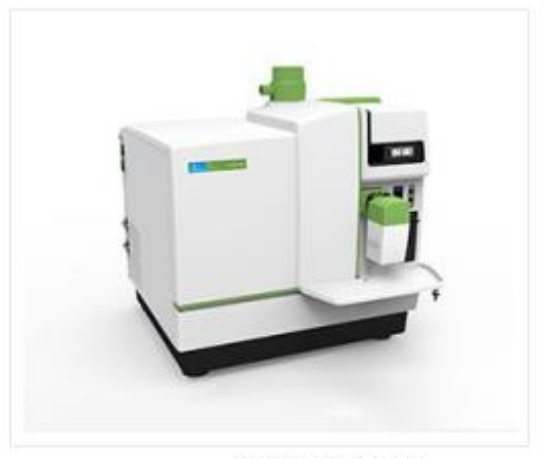

ICP-MS仪器操作视频

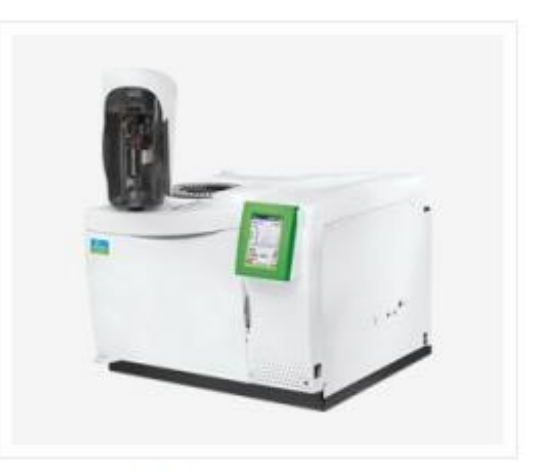

GC仪器操作视频

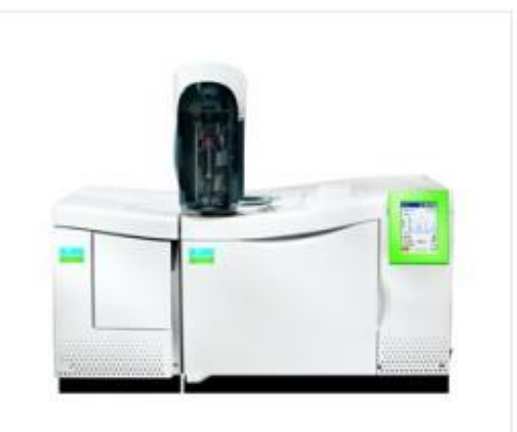

GC/MS仪器操作视频

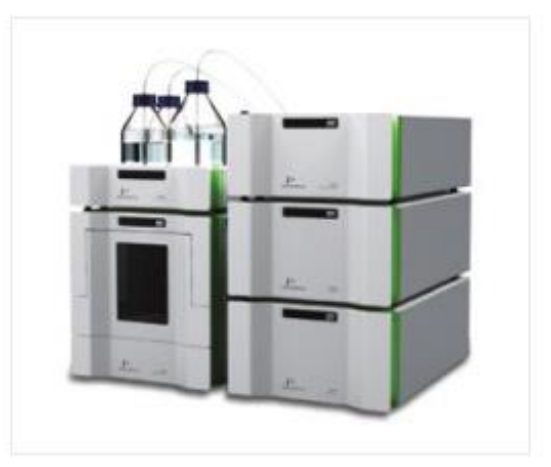

LC仪器操作视频

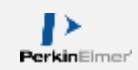

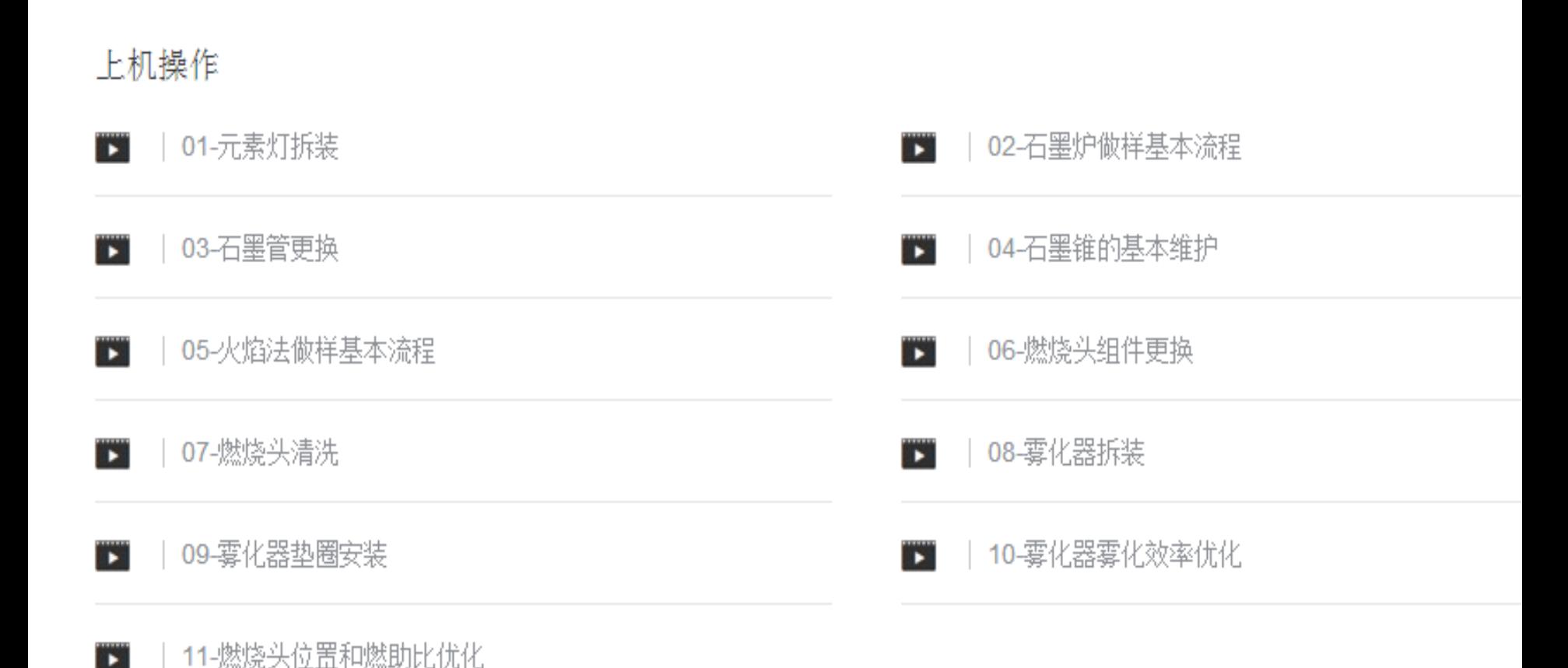

### 软件操作

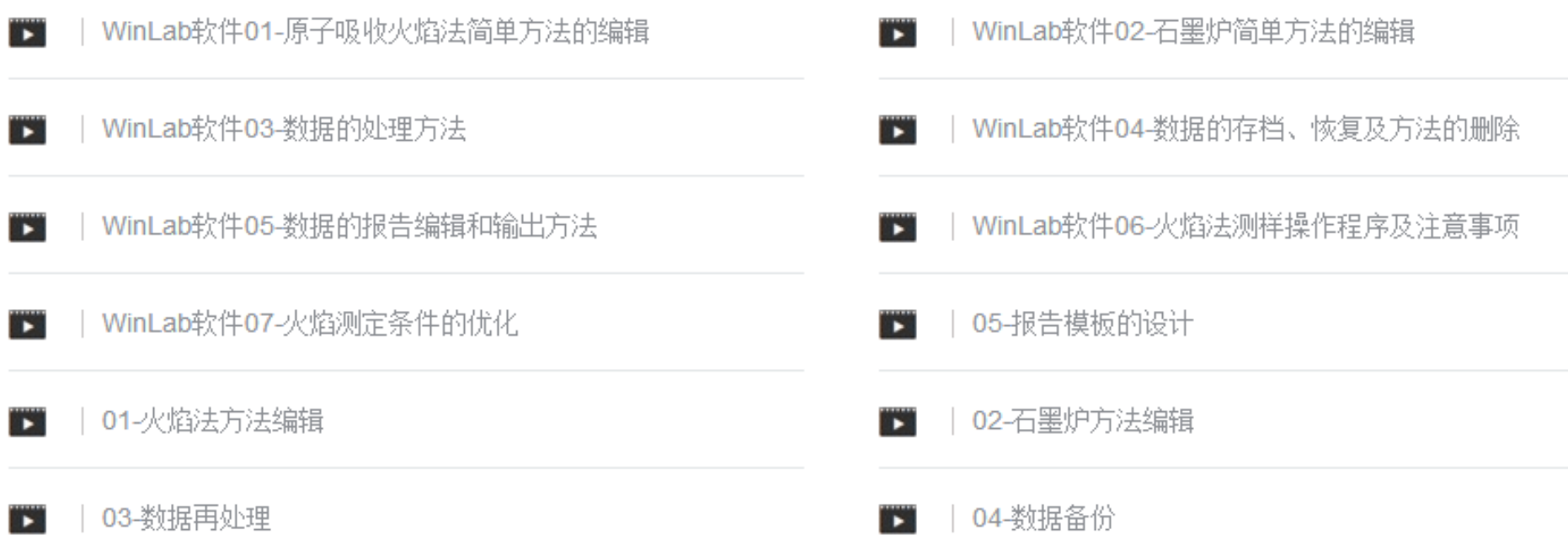

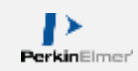

无机产品已完成视频录制列表

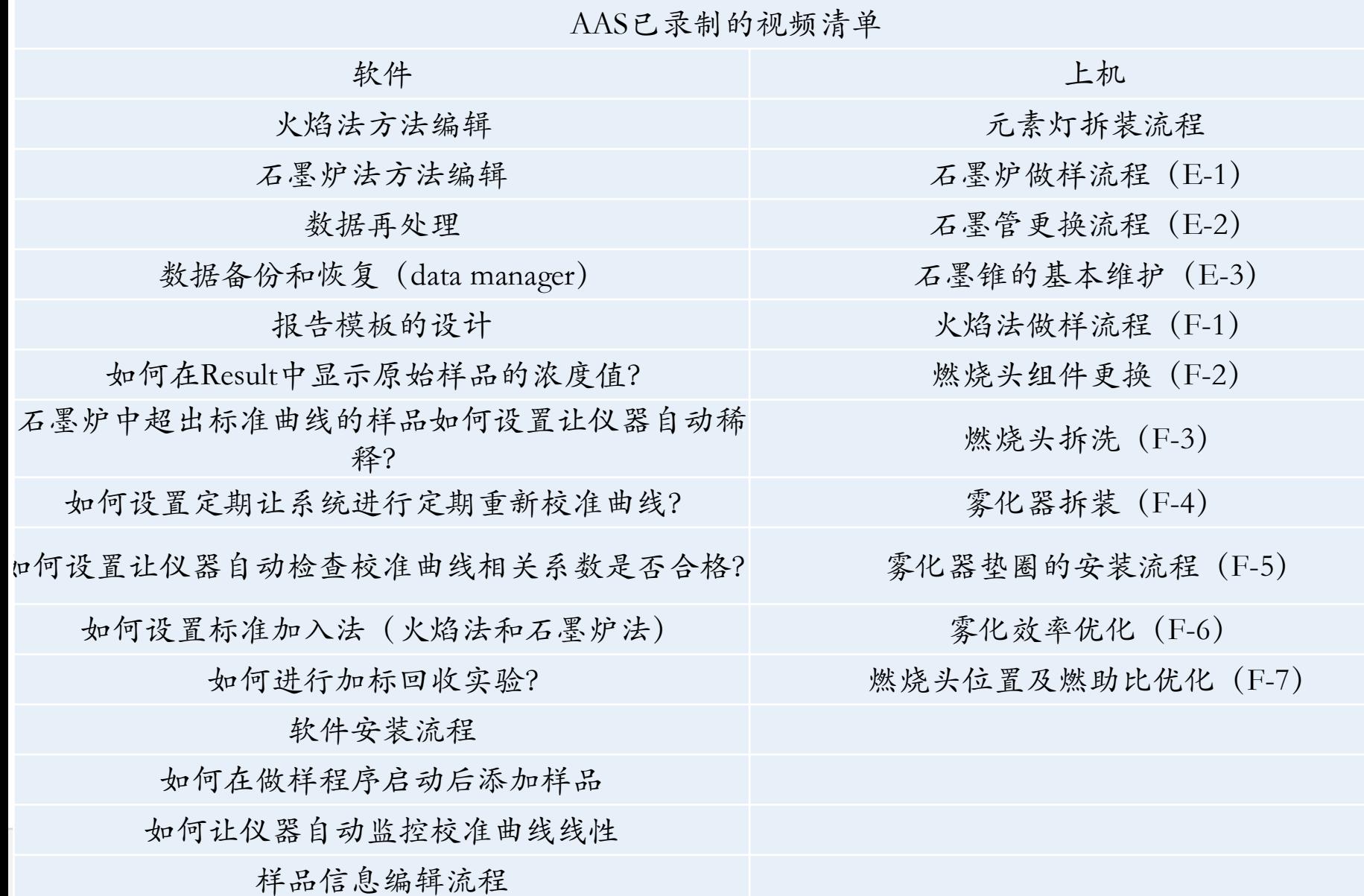

无机产品已完成视频录制列表

ICP已录制的视频清单 ICP-OES方法编辑流程 ICP-OES 做样流程 数据再处理 医二十二十一十一十一十一十一 矩管组件拆装 数据备份和恢复(data manager) インディー インディー しゅう いんじょう しゅうせい 报告模板的设计 网络罗斯卡 医二十二指数 医室囊化器拆装 雾室雾化器维护 ICP-MS已录制的视频清单 软件 医二十二指数 医心包的 医心包的 医心包 医抗原性 ICP-MS方法编辑流程 インディー インディー インタン さいかんしょう さいちょう さいぼう さいぼう さいしょう はおとく はなし はいしょう にんしゅう はんしょう はんしょう はんしょう にんしゅう はんしょう 数据再处理 医二十二十一十一十一十一十一 维维护 报告模板的设计 机自动电子 医心包 医心包 医心包 经拆卸 炬管中心管维护

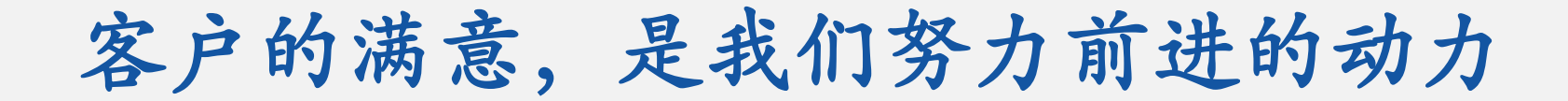

1. ICP维护视频补充;

2. ICP软件高级功能操作;

3. ICP—MS软件高级功能操作;

4. ICP—MS仪器维护操作;

5. 市场热点应用,最新应用方案。

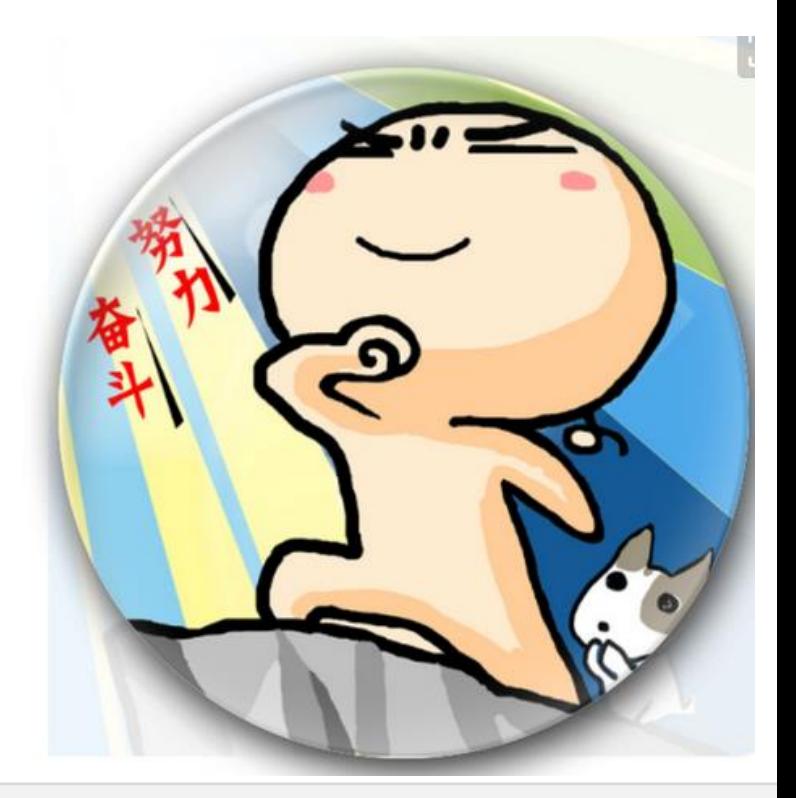

注册账户,免费观看视频

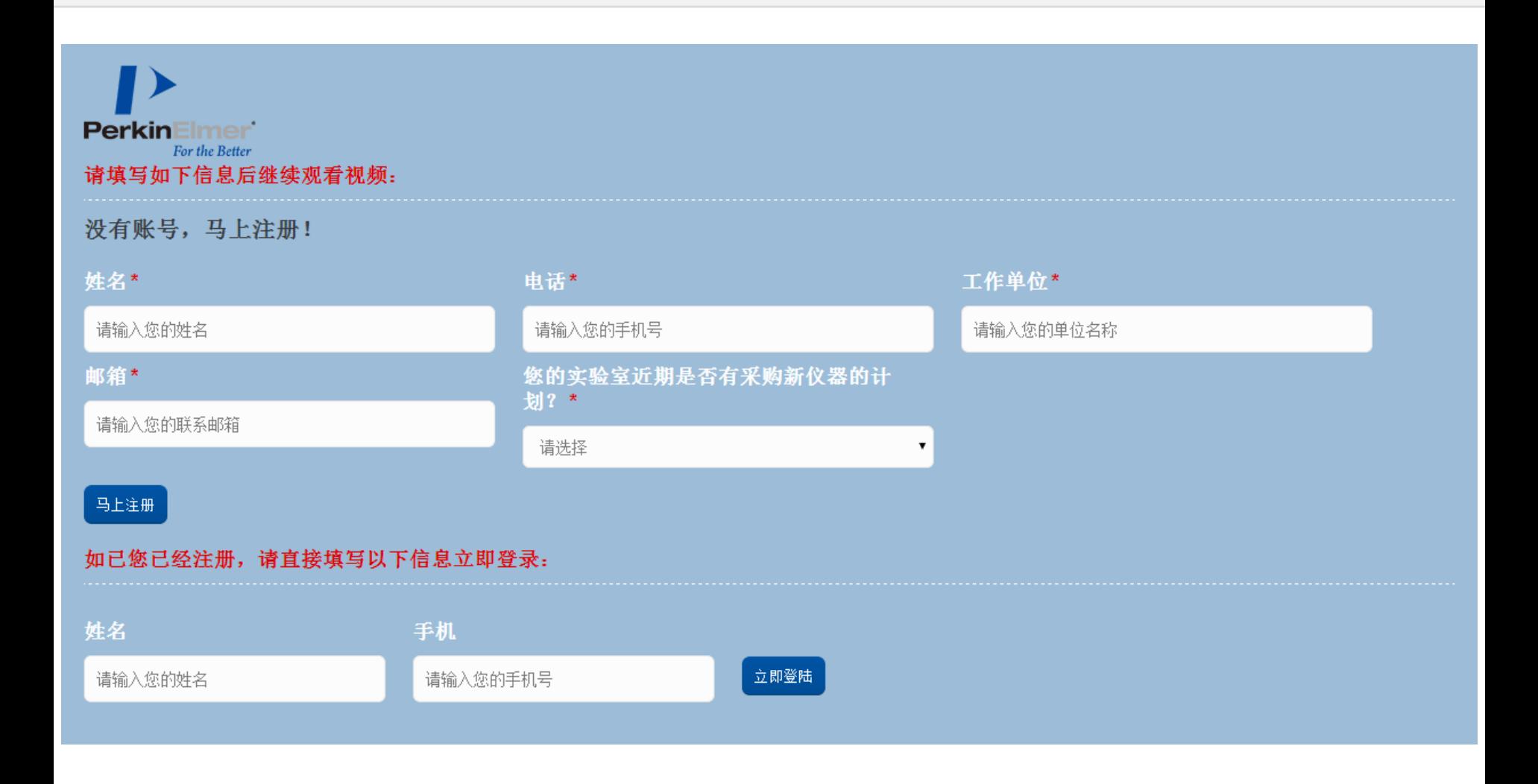

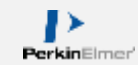

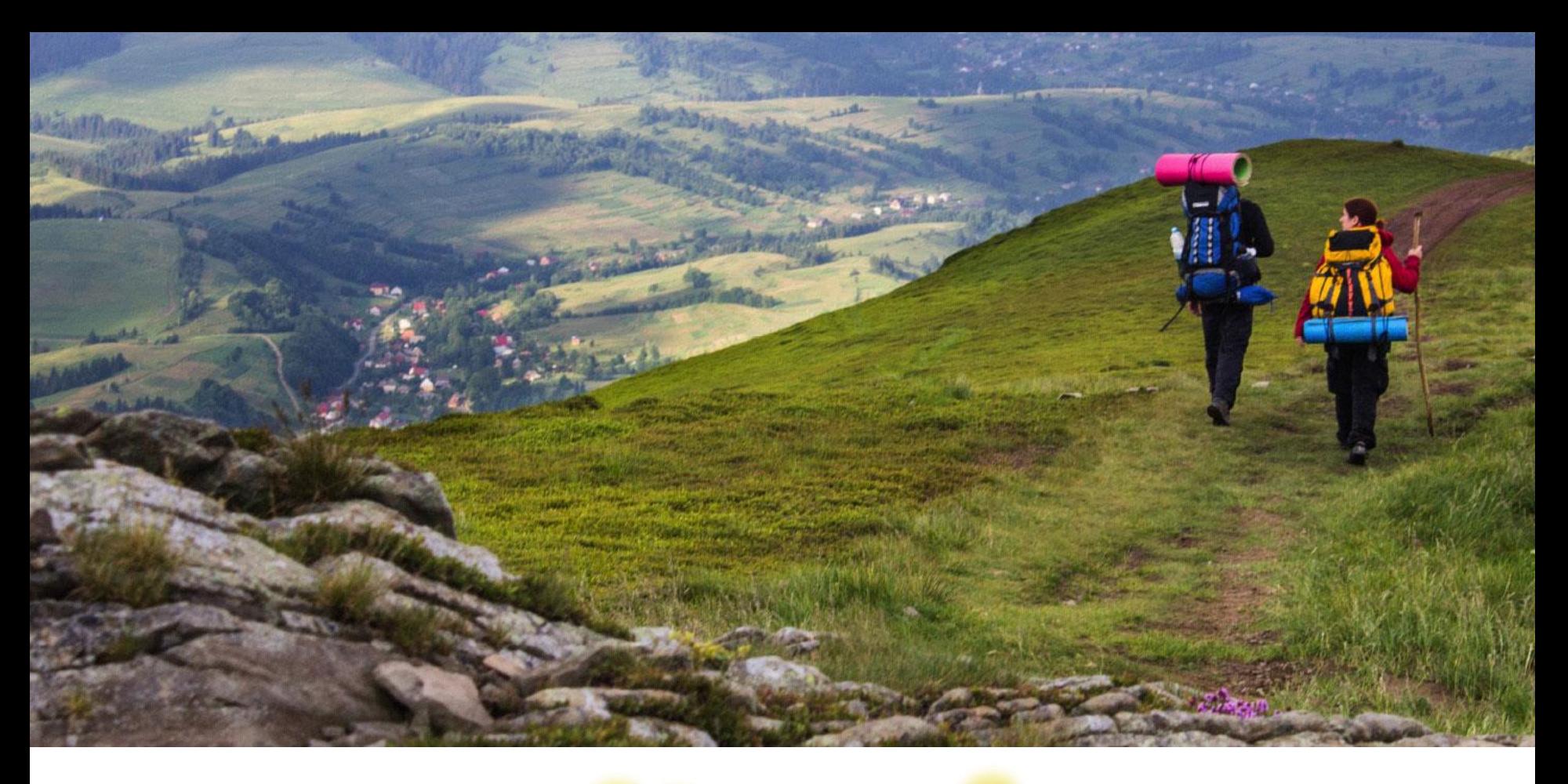

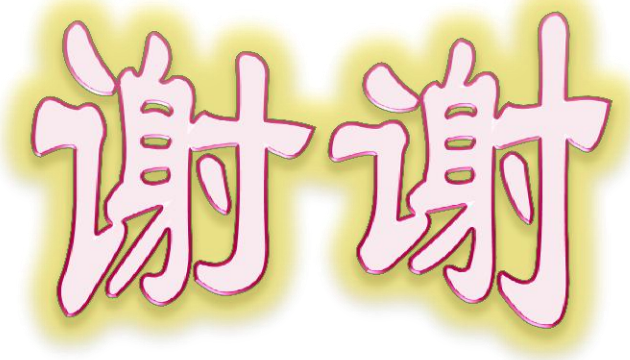

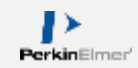